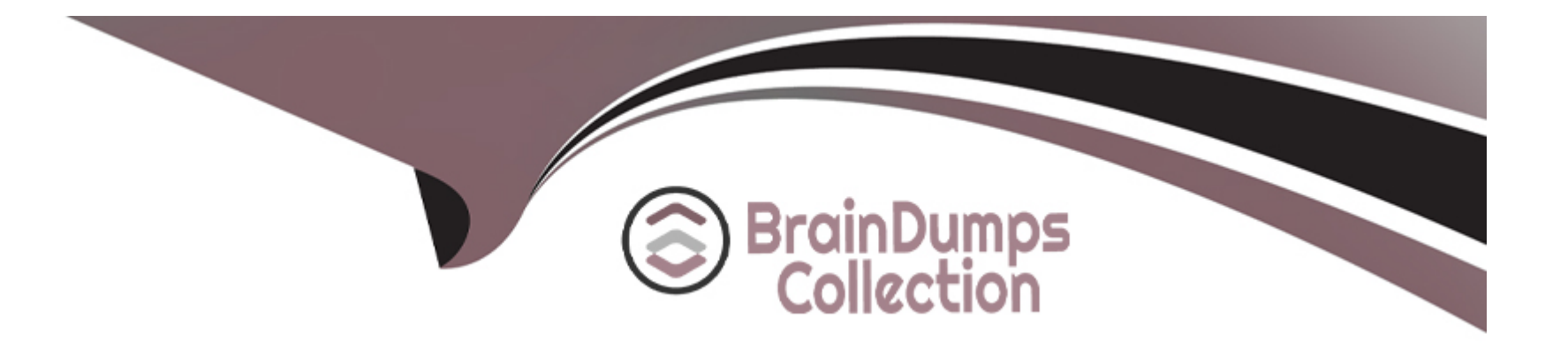

# **Free Questions for ACP-600 by braindumpscollection**

### **Shared by Bates on 06-06-2022**

**For More Free Questions and Preparation Resources**

**Check the Links on Last Page**

#### **Question Type: MultipleChoice**

Fixing a single bug requires the involvement of three teams: Designers, Developers and Testers.

Currently, all the fields that are needed by each of the three teams are together on a single project screen. As a project administrator, how can you help the teams to easily identify the fields they need?

#### **Options:**

- **A-** Request a separate issue type and issue type scheme for each team.
- **B-** Use the card colors feature to color-code the fields by team.
- **C-** Make fields available only for the team that needs them.
- **D-** Request individual team screens to be associated with the Edit Issue operation.
- **E-** Group individual fields by team and place them on separate tabs.

#### **Answer:**

#### **Question Type: MultipleChoice**

You want to gather metrics on how long it takes the team to resolve issues in their project. Which report should you use?

#### **Options:**

**A-** Resolution Time Report

**B-** Single Level Group By Report

- **C-** Time Tracking Report
- **D- Time Since Issues Report**
- **E-** Average Age Report

#### **Answer:**

C

#### **Explanation:**

Time Tracking Report

If Time tracking is enabled: Displays useful time tracking information on issues for a particular version of a project

#### **Question Type: MultipleChoice**

In my project, I can create issues and assign them to other users. However, the other users are not able to assign issues to me.

What are two possible reasons for this? (Choose two.)

#### **Options:**

- **A-** I am not a component lead.
- **B-** I do not have the Assignable User permission.
- **C-** The other users do not have the Assignable User permission.
- **D-** The other users do not have the Edit Issues permission.
- **E-** The other users do not have the Assign Issues permission.

#### **Answer:**

D, E

#### **Question Type: MultipleChoice**

Scrum Masters must be able to manage sprints in a particular project, but they are unable to do so.

You need to recommend an action to the Jira administrator which satisfies their requirement.

Which recommendation will definitely NOT satisfy their requirement?

#### **Options:**

**A-** Add Application access (Jira Core) to the Manage Sprints permission.

**B-** Add the Scrum-Masters project role to the Manage Sprints permission.

**C-** Add individual users to the Scrum-Masters project role.

**D-** Add the Scrum-Masters group to the Manage Sprints permission.

#### **Answer:**

 $\mathcal{C}$ 

### **Question 5**

#### **Question Type: MultipleChoice**

Your Scrum Software type project only uses a single shared workflow.

The resolution needs to be set manually during the Fix transition.

As a project administrator, how can you achieve this?

#### **Options:**

- **A-** Add the Resolution field to all project screens.
- **B** Check the Set Resolution option on the target status in your board configuration.
- **C-** Request a post-function to be configured for the Fix transition.
- **D-** Request a screen with the Resolution field to be associated with the Fix transition.
- **E-** Add the Resolution field to the screen associated with the Fix transition.

### **Answer:**  E

### **Question 6**

Which two statements are true about priorities in Jira? (Choose two.)

#### **Options:**

- **A-** Priorities can only be reordered. Existing priorities cannot be edited.
- **B-** Jira administrators can set up individual priority schemes for each project.
- **C-** Project administrators can always update priorities in their projects.
- **D-** Project administrators can only update their project's priorities if the Extended project administration is enabled.
- **E-** Jira administrators can define global priorities.

#### **Answer:**

A, B

### **Question 7**

#### **Question Type: MultipleChoice**

How do you configure the default unit for time tracking (minute, hour, day, week) in Jira?

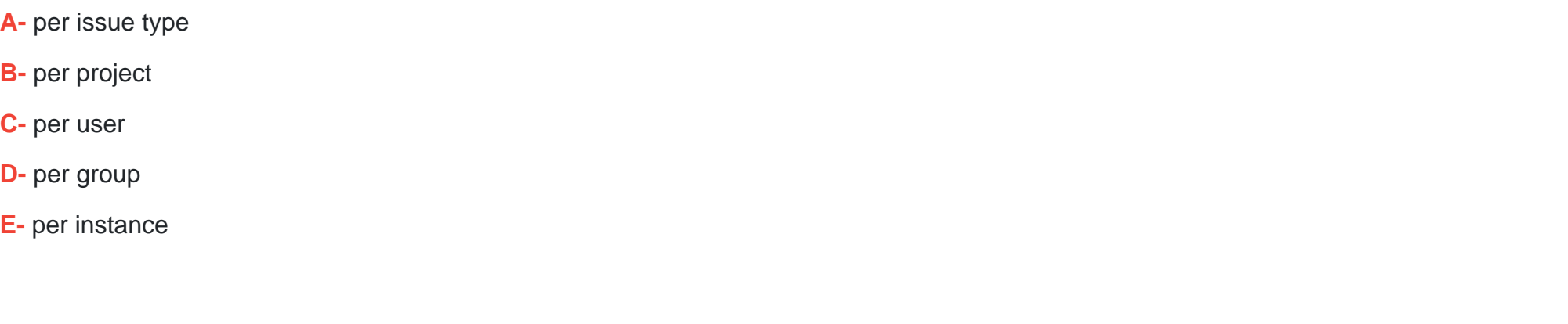

#### **Answer:**

A

### **Question 8**

**Question Type: MultipleChoice**

Your development team has just released their first version of a GPS tracker yesterday. The next product release is not due for another 3 months.

Which two JQL queries, when executed today, will list all features shipped in the 1.0 version? (Choose two.)

- **A-** project = GPS AND issuetype Feature AND fixVersion = released()
- **B-** project = GPS AND type = Feature AND fixVersion in (1.0)
- **C-** project = GPS AND issuetype = Feature AND fixVersion(s) IS NOT EMPTY
- **D-** project = GPS AND type = Feature AND fixVersion in releasedVersions()
- **E-** project = GPS AND type = Feature AND fixVersion(s) = ''1.0''

**F-** project = GPS AND issuetype = Feature AND fixVersion in 1.0

#### **Answer:**

C, E

### **Question 9**

#### **Question Type: MultipleChoice**

All projects use a simplified workflow which has three statuses (Open, In Progress, Closed) and all global transitions.

You need to find issues which were never In Progress.

Select the correct JQL query.

- **A-** Status WAS Open OR Status WAS Closed
- **B-** Status != ''In Progress''
- **C-** Status NOT Changed TO ''In Progress''
- **D-** Status WAS NOT ''In Progress''
- **E-** Status ONLY IN (Open, Closed)

#### **Answer:**

A

## **Question 10**

#### **Question Type: MultipleChoice**

All projects use only a single simplified workflow which has three statuses (Open, In Progress, Closed) and all global transitions.

You need to find all issues that were in the Closed status at some point in their lifecycle.

Select the correct JQL query.

- **A-** status CHANGED FROM ''In Progress'' TO Closed
- **B-** status = Closed OR (status WAS Closed AND status = Open)
- **C-** status WAS Closed
- **D-** status CHANGED TO Open

#### **Answer:**

#### A

### **Question 11**

#### **Question Type: MultipleChoice**

Nadav wants to know how accurate estimates were on issues associated with version 2.2.

Which report should he use?

#### **Options:**

- **A-** Time Since Issues Report
- **B-** Resolution Time Report
- **C-** User Workload Report
- **D-** Version Workload Report
- **E-** Time Tracking Report
- **F-** Single Level Group By Report

#### **Answer:**

C

To Get Premium Files for ACP-600 Visit

[https://www.p2pexams.com/products/acp-60](https://www.p2pexams.com/products/ACP-600)0

For More Free Questions Visit [https://www.p2pexams.com/atlassian/pdf/acp-60](https://www.p2pexams.com/atlassian/pdf/acp-600)0